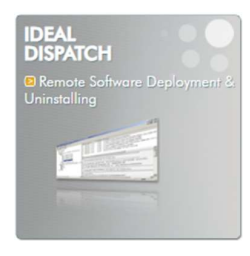

### **COMPATIBLE CON**

Windows 11, Windows 10, Windows 8, Windows 7, Windows XP. Windows 2022 Server, Windows 2019 Server, Windows 2016 Server, Windows 2012 Server, Windows 2008 Server, Windows 2003 Server, Windows 2000 Server, Windows NT Server. Compatible con arquitecturas de 32 y 64 bits.

### **DISPONIBLE EN**

 $\frac{1}{2}$  Inglés  $\blacksquare$  Francés

### **PRESENTACIÓN**

**IDEAL DISPATCH** permite la instalación y desinstalación remota de software, la ejecución remota de scripts y programas, y acciones remotas (archivos, UAC, Wake On LAN, etc.).

Con la ayuda de **IDEAL DISPATCH** puede, de forma remota, instalar parches de Windows, ejecutar scripts y archivos msi, desinstalar programas o actualizar el software en todos los servidores y estaciones de trabajo cliente de su red, en un entorno de grupo de trabajo o Active Directory.

### PRINCIPALES CARACTERISTICAS DEL SOFTWARE

- $\triangleright$  Implementaciones para dominios Active Directory y grupos de trabajo Windows.
- $\triangleright$  Administre cualquier tipo de paquetes: EXE / COM / MSI / VBS.
- $\triangleright$  Instalador de revisiones de Windows.
- > Desinstalación remota de software en modo silencioso.
- $\triangleright$  Ejecución de scripts remota.
- $\triangleright$  Posibilidad de combinar varias acciones en una misma distribución.
- $\triangleright$  Configuración de potentes filtros sobre las acciones o distribuciones.
- > Administración de Wake On LAN para el arrangue automático de las estaciones de trabajo antes de la implementación.
- > Modelos de distribución para su posterior ejecución.
- $\triangleright$  Todas las implementaciones e instalaciones pueden programarse.
- $\triangleright$  Se puede instalar y ejecutar desde una simple estación de trabajo.
- > Una licencia por administrador de TI, para un número ilimitado de dominios, estaciones de trabajo y servidores administrados.

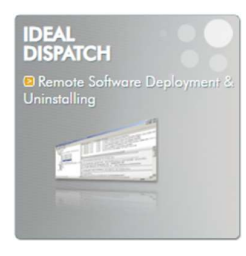

# VENTAJAS DEL SOFTWARE

IDEAL DISPATCH se instala rápidamente en cualquier estación de trabajo o servidor Windows y puede implementar paquetes MSI, scripts de Windows, archivos por lotes o desinstalaciones de software. Su interfaz intuitiva, así como la administración proporcionada al agregar un servidor de distribución y crear una nueva distribución, hacen de IDEAL DISPATCH una herramienta muy fácil de utilizar.

## LICENCIAS DE SOFTWARE

Una licencia por cada estación de administrador en la que se instale nuestro software. ¡No importa cuántos servidores y estaciones de trabajo tenga que administrar! Esto garantiza el mejor precio posible.

### MANTENIMIENTO DEL SOFTWARE

Cada licencia nueva adquirida es válida por tiempo ilimitado. Incluye automáticamente un año de mantenimiento del software y asistencia técnica.

El mantenimiento del software le permite utilizar todas las versiones nuevas del producto, tanto las revisiones menores como las mayores. Pasado el primer año puede, si lo desea, renovar el mantenimiento del software y la asistencia técnica por uno, dos o tres años más.

### DESCRIPCION GENERAL DEL SOFTWARE

IDEAL DISPATCH le ofrece una amplia gama de posibilidades de uso, gracias a los diversos tipos de acciones que pueden realizarse en los clientes y servidores de la red:

- Comando: ejecución de un comando MSDOS.
- Demora: definición de un tiempo de demora entre dos acciones.
- **Executor X** Registros de eventos: grabación de un mensaje en los eventos de Windows.
- $\triangleright$  Ejecutable: permite ejecutar un archivo de script local o remoto (.bat, .cmd, script de VB, .msi, .exe, .com, etc.).
- > Archivo: permite copiar, mover, eliminar o editar tanto archivos como directorios.
- MSI: permite instalar, reparar, suprimir y anunciar un archivo MSI (.msi).
- $\triangleright$  Disco de red: agregar o eliminar un disco de red.
- $\triangleright$  Publicar un mensaje: publicar un mensaje en la pantalla de una estación remota, con la posibilidad de enviar una respuesta.
- $\triangleright$  Proceso: eliminar un proceso remoto.
- $\triangleright$  Enviar un email: enviar un correo electrónico para informar sobre una distribución, por ejemplo.
- $\triangleright$  Servicio: iniciar, detener o reiniciar un servicio.
- > Actualización de software: permite instalar service packs o actualizaciones de software.

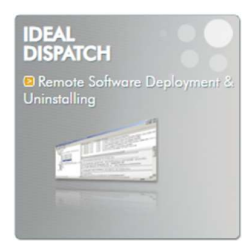

- Registro: modificación del registro de la estación.
- $\triangleright$  Sistema: permite cerrar una sesión, reiniciar, apagar, bloquear, poner en espera prolongada o cancelar una acción directa.
- UAC: activación y desactivación del UAC de la estación.
- Desinstalar: permite desinstalar software en modo clásico o silencioso.
- VBScript: permite ejecutar un archivo VBScript local o remoto (.vbs).
- $\triangleright$  Wake On LAN: reactiva el equipo de destino.

### **CARACTERISTICAS**

#### IMPLEMENTACION DE SERVICE PACKS Y ACTUALIZACIONES DEL SOFTWARE

- $\triangleright$  Permite ejecutar una actualización de software de forma local o remota
- Asistente de implementación e instalación simplificada para un service pack o actualización de software mediante la detección automática del motor del instalador (Update, Hotfix o IExpress)

#### $\div$  IMPLEMENTACION DE MSI

- Permite ejecutar un archivo MSI de forma local o remota
- Asistente de implementación para instalar, reparar, suprimir y anunciar un archivo MSI (.msi)

### EJECUCION REMOTA DE SCRIPTS Y PROGRAMAS

- Permite ejecutar un script de forma local o remota: .bat, .cmd, script de VB, .msi, .exe, .com, etc.
- $\triangleright$  Posibilidad de introducir argumentos
- $\triangleright$  Posibilidad de adjuntar archivos
- Soporte de comandos Windows

### IMPLEMENTACION DE VBSCRIPT (.VBS)

- Permite ejecutar un archivo VBScript de forma local o remota
- Asistente de implementación y ejecución simplificada de archivos VBScript (.vbs)

#### DESINSTALACION DE SOFTWARE EN MODO SILENCIOSO

Permite desinstalar software en modo clásico o silencioso.

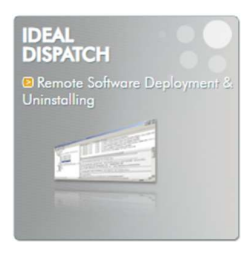

#### $\div$  **ADMINISTRACION DE ARCHIVOS Y DIRECTORIOS**

- $\triangleright$  Permite copiar, mover, eliminar, modificar e imprimir tanto archivos como directorios
- > Posibilidad de usar variables de entorno para especificar rutas de origen y de destino: %APPDATA%, %HomeDrive%, %HomePath%, %ProgramFiles%, %SystemDrive%, etc.

### ❖ ACCIONES PARA ADMINISTRAR SESION Y DETENER Y REINICIAR SISTEMAS

- > Permite cerrar una sesión, reiniciar, apagar, bloquear, poner en espera prolongada y cancelar una acción directa
- > Posibilidad de mostrar un mensaje de alerta para advertir al usuario durante un tiempo determinado, en segundos
- > Permite forzar el cierre de aplicaciones sin previo aviso

### SELECCION DE EQUIPOS POR NOMBRE, TIPO O UNIDAD ORGANIZATIVA

- > Permite seleccionar estaciones de trabajo cliente y servidores en función del tipo:
	- $\bullet$  Todos los equipos
	- Todos los servidores
	- Todas las estaciones de trabajo
	- O seleccionando el tipo de sistema operativo
- $\triangleright$  por nombre utilizando su NetBios
- $\triangleright$  nombre de Active Directory
- $\triangleright$  incluso con la dirección IP

### $\div$  FILTROS PREDEFINIDOS O PERSONALIZADOS

- $\triangleright$  Filtros predefinidos: son filtros cuyos valores y condiciones ya están completados: versión del sistema operativo, tipo de sistema operativo, versión de Internet Explorer, Service Pack, procesador, idioma, equipo
- > Filtros personalizados: puede crear sus propios filtros desde el registro. Por omisión, se muestra un cierto número de filtros con datos del registro. Tiene a su disposición un explorador del registro
- $\triangleright$  Puede aplicar tantos filtros como desee
- > Es posible modificar la interacción entre los filtros creando una ecuación de filtrado: Filtro1 Y Filtro2; Filtro1 O Filtro2
- > Posibilidad de probar el filtrado para estimar qué equipos de la selección permanecerán después de filtrar

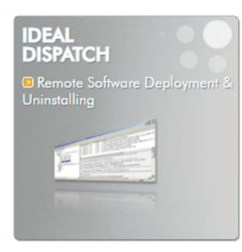

### INFORMES COMPLETOS Y DETALLADOS

- $\geq$  Lista de informes de instalación y ejecución de cada acción en cada una de las máquinas
- Uso de iconos en la lista para identificar rápidamente el tipo de acción
- $\triangleright$  Permite saber en todo momento y con un simple clic: la fecha y la hora del inicio y el final de la instalación y la ejecución, la lista de equipos afectados, las acciones completadas correctamente o fallidas en cada equipo, la hora y la causa de un error
- Posibilidad de archivar los informes de instalación y ejecución de las distribuciones.
- $\triangleright$  Posibilidad de crear subcarpetas para clasificar los informes de las distribuciones.

### **S** FACIL REPROGRAMACION

- $\triangleright$  Posibilidad de copiar, modificar o programar fácilmente una distribución mediante un clic con el botón derecho, usando la barra de menús o arrastrando y soltando
- $\geq$  Simplemente haciendo clic en una distribución, una acción o un equipo, puede reprogramar: toda la distribución, todas las acciones en un conjunto de equipos, solo las acciones fallidas en el conjunto de equipos, todas las acciones pero solo en los equipos donde hayan fallado, o las acciones fallidas en un conjunto de equipos

### $\div$  PROGRAMACION DE LA DISTRIBUCION

- $\triangleright$  Programación de una distribución existente
- $\triangleright$  Visualización de todas las distribuciones programadas
- Modificación, cambio de nombre, ejecución y eliminación de una distribución programada

### FACILIDAD DE USO

- $\triangleright$  Interfaz intuitiva y documentación en inglés y en versiones localizadas
- Administración al agregar un servidor de distribución y al crear una nueva distribución mediante la visualización de mensajes, la verificación de la validez de los datos, etc.
- Almacenamiento en memoria de los datos de uso, como el tamaño y el orden de las columnas, los nombres de servidores válidos, la cuenta de arranque...
- Se puede instalar en cinco minutos en cualquier PC o servidor conectado a la red.
- Visualización del resumen de distribución en modo literal.

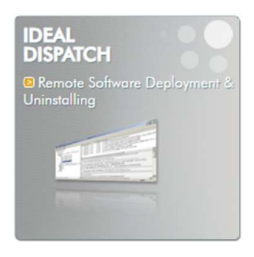

# **FOTOS DE PANTALLA**

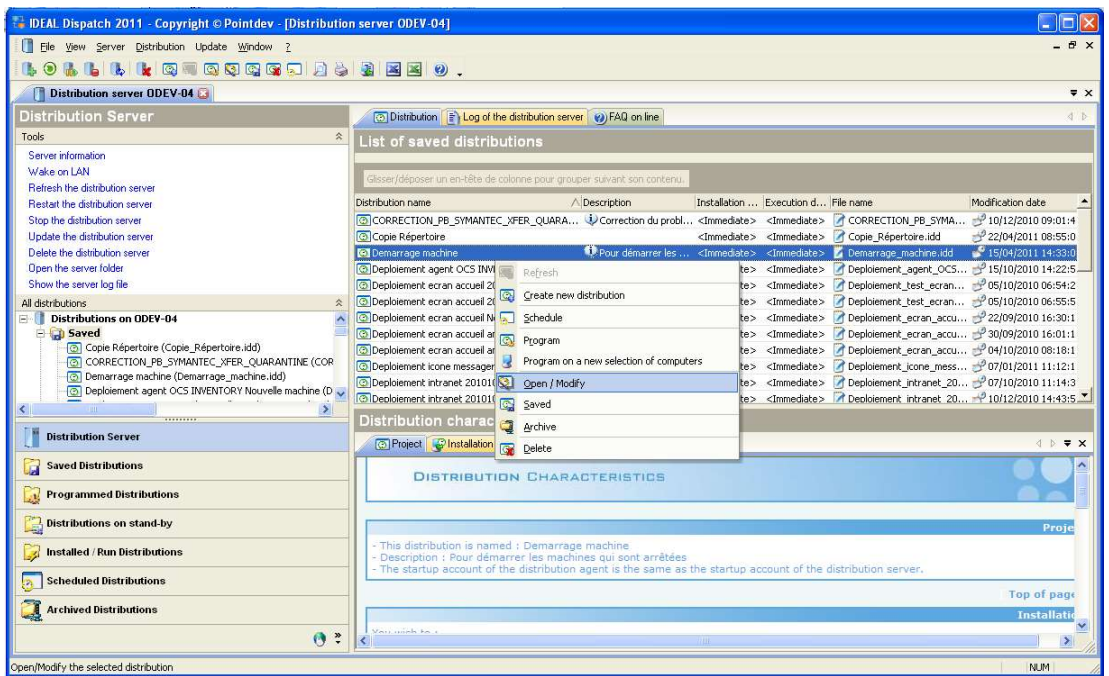

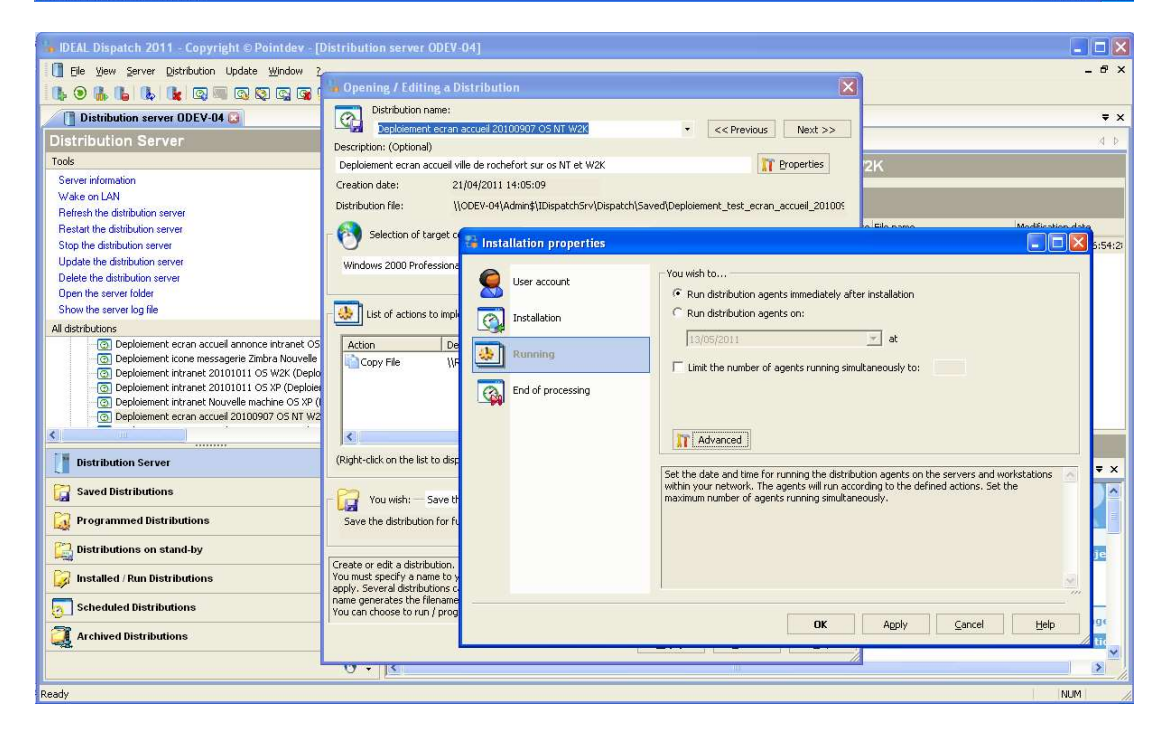